государственное бюджетное общеобразовательное учреждение Самарской области средняя общеобразовательная школа пос. Комсомольский муниципального района Кинельский Самарской области

Рассмотрено на методическом объединении учителей естественно-научного направления Протокол № 1 от « 29 »августа 2023 г.

 Проверено: Заместитель директора по УВР Громко И.А. «31» августа 2023 г.

Утверждено: Директор школы \_\_\_\_\_\_\_\_\_\_/Фенюк А.Н./ Приказ № 288-ОД от «31» «августа» 2023 г

# **Р А Б О Ч А Я П Р О Г Р А М М А**

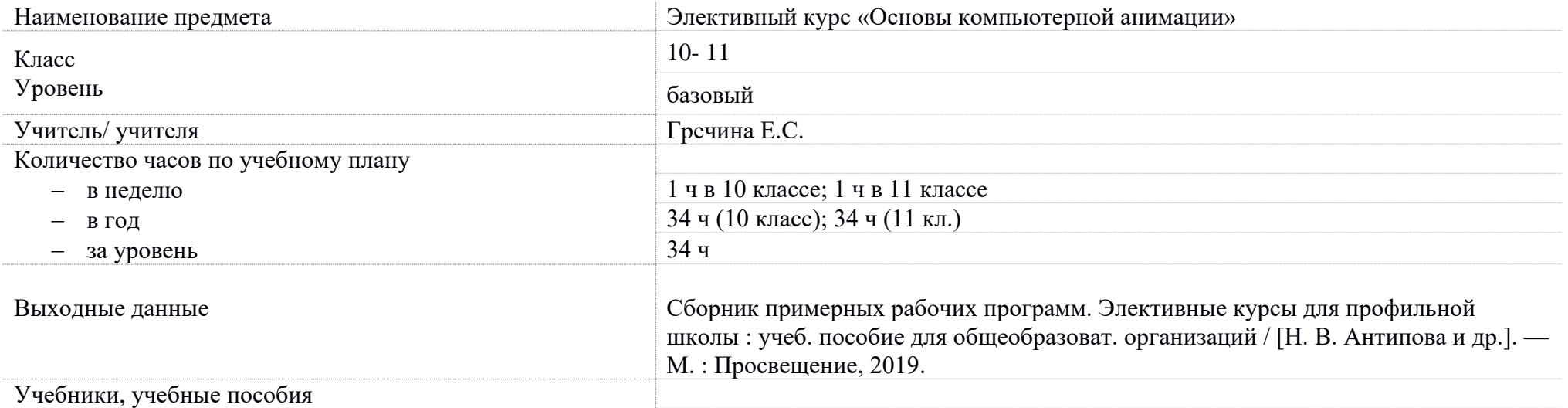

# ДОКУМЕНТ ПОДПИСАН ЭЛЕКТРОННОЙ ПОДПИСЬЮ

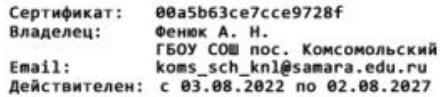

### **ПОЯСНИТЕЛЬНАЯ ЗАПИСКА**

Целями реализации ООП среднего общего образования является становление личности обучающегося в его самобытности и уникальности, осознание собственной индивидуальности, появление жизненных планов, готовность к самоопределению; достижение выпускниками планируемых результатов: компетенций и компетентностей, определяемых личностными, семейными, общественными, государственными потребностями и возможностями обучающегося старшего школьного возраста, индивидуальной образовательной траекторией его развития и состоянием его здоровья.

 Программа элективного курса «Основы компьютерной анимации» расширяет и углубляет предметное содержание тематического раздела «Компьютерная графика и анимация» учебного предмета «Информатика» для уровня среднего общего образования с учётом особенностей информационно-технологического профиля, ориентированного на производственную, инженерную и информационную сферы деятельности. **Основная идея курса** — формирование умений и навыков создания анимированных изображений с использованием современных ИКТ необходимая составляющая образования XXI века.

Программа элективного курса «Основы компьютерной анимации» разработана в соответствии со следующими нормативно-правовыми документами:

1.Федеральный закон «Об образовании в Российской Федерации» 2012 года

2.Федеральный государственный образовательный стандарт среднего общего образования.

3.Основная образовательная программа среднего общего образования ГБОУ СОШ пос. Комсомольский.

4. Программы элективного курса «Основы компьютерной анимации»

Автор: С. О. Никулаев. Сборник примерных рабочих программ. Элективные курсы для профильной школы : учеб. пособие для общеобразоват. организаций / [Н. В. Антипова и др.]. — М. : Просвещение, 2019.

#### **Цели курса:**

— развитие познавательных интересов, интеллектуальных и творческих способностей средствами информационно-коммуникационных технологий (ИКТ);

— выработка навыков по организации собственной информационной деятельности и планирования её результатов;

— формирование умений работать с прикладным программным обеспечением с целью применения средств ИКТ в повседневной жизни, при выполнении индивидуальных и коллективных проектов, в учебной деятельности, при дальнейшем освоении профессий, востребованных на рынке труда;

— развитие у обучающихся интереса к информационным технологиям, повышение их компетентности в вопросах применения компьютерной анимации, мультипликации и дизайна;

— формирование устойчивого интереса к информационно-технологическому профилю обучения, к профессиям, связанным с применением разных видов компьютерной анимации;

— воспитание ответственного отношения к информации с учётом правовых и этических аспектов её распространения, избирательного отношения к полученной информации.

#### **Задачи курса:**

— создание условий для развития познавательной активности в области

информационных компьютерных технологий;

— содействие ознакомлению с новыми информационными технологиями;

— создание условий для формирования компетенций для последующей

профессиональной деятельности как в рамках данной предметной области, так и в смежных с ней областях;

— мотивирование к образованию, в том числе самообразованию, сознательному отношению к непрерывному образованию как условию успешной профессиональной и общественной деятельности.

При построении учебного процесса используются следующие **виды деятельности**: освоение теоретического материала пособия; выполнение практических работ на компьютере; проектная деятельность. Тематика

проектов определяется самими обучающимися в зависимости от их интересов и возможностей. Изучение курса завершается выполнением учащимися индивидуального или группового проекта в малой группе (2—3 человека). Итоговая проектная работа должна быть представлена в виде

компьютерной игры, которая позволит учащимся продемонстрировать

полученные знания, раскрыть и реализовать свои творческие способности. Защита проектов создаёт благоприятные предпосылки для самостоятельной оценки проделанной работы.

### **Учебно-методическое обеспечение** курса включает в себя учебное

пособие для учащихся К. А. Леоновой «Основы компьютерной анимации» с электронным приложением для бесплатного скачивания с сайта издательства «Учебная литература» и программу элективного курса. Учебное пособие обеспечивает содержательную часть курса. Пособие содержит теоретический и дидактический материал, вопросы для самопроверки и практические задания для подготовки самостоятельного проекта.

Формами контроля усвоения материала являются практические работы на компьютере; контрольное тестирование по завершении изучения содержания модулей курса; презентация проекта (герой компьютерной игры, анимация движений героя).

По элективным курсам по решению педагогического совета предусмотрено оценивание достижений обучающихся по системе «зачёт - незачёт»*.*

#### **Планируемые результаты элективного курса**

В результате изучения элективного курса на уровне среднего общего образования у учащихся будут сформированы следующие предметные результаты.

### **Учащийся научится:**

— пользоваться системой базовых знаний, отражающих вклад информатики в формирование современной научной картины мира;

— соотносить специфику архитектуры компьютера с целями и особенностями его применения, ориентироваться в истории и современных тенденциях применения компьютерной технологии в области программируемой компьютерной анимации;

— пользоваться элементарными навыками формализации прикладной задачи и документирования программ;

— работать с библиотеками программ;

— понимать особенности универсального языка программирования высокого уровня С++;

— пользоваться навыками и опытом применения приложений в выбранной среде программирования Synfig Studio, понимать возможности программы, включая её тестирование и отладку;

— понимать формат языка QML, пользоваться навыками и опытом применения кросс-платформенных приложений в среде разработки Qt Creator;

— программировать диалоговые графические интерфейсы пользователя для создаваемых в процессе обучения программ;

— пользоваться различными инструментами для создания векторной графики, настраивать параметры инструментов;

— создавать ролики на основе разных способов анимации: покадровой, анимации движения, анимации формы;

— выполнять обработку растровых графических изображений с целью повышения их качества или получения художественных эффектов;

— понимать принципы, лежащие в основе компьютерной анимации, технологий виртуальной реальности, назначение и принципы работы соответствующего программного и аппаратного обеспечения;

— создавать простую программируемую анимацию, в том числе для разработки компьютерных игр, используя кросс-платформенные приложения;

— соблюдать правовые нормы работы с информационными ресурсами и программным обеспечением, соблюдать правила общения в социальных сетях и системах обмена сообщениями;

— понимать основные положения доктрины информационной безопасности Российской Федерации, уметь пояснить их примерами;

— выполнять рекомендации, обеспечивающие личную информационную

безопасность, защиту конфиденциальных данных от несанкционированного доступа.

## **Содержание курса**

Отбор содержания элективного курса компьютерной анимации определяется задачей углублённого изучения соответствующего раздела содержательной линии «Использование программных систем и сервисов» учебного предмета «Информатика» и необходимостью формирования личностных, метапредметных и предметных образовательных результатов, обеспечивающих знакомство обучающихся с важнейшими способами применения знаний по предмету на практике, развитие их интереса к современной профессиональной деятельности.

**Раздел 1. Введение в курс компьютерной анимации** (1 ч)

Мультипликация и анимация, история, этапы развития. Кадр, частота кадров. Компьютерная анимация: виды, сферы применения.

# **Раздел 2. Программируемая анимация. Программа Synfig Studio** (12 ч)

Объекты, сцены, сценарии. Компьютерная анимация для создания игры: спрайты. Анимация по ключевым кадрам.

Программа Synfig Studio, возможности программы, интерфейс; рабочая область – холст; поддерживаемые форматы графических файлов. Импорт и экспорт файлов.

Панель слоёв, альфа-канал, порядок отображения слоёв.

Морфинг, перекладная анимация, векторные изображения, растровая графика – базовые навыки современной 2D-анимации.

Настройка свойств холста. Перемещение слоя по холсту, вращение слоя, изменение масштаба. Органы управления анимацией: запуск, пауза, перемотка. Фиксаторы.

Герой для игры: набор частей, привязка слоя, сборка героя из подгрупп.

Ключевые кадры, покадровое перемещение, удаление ключевого кадра.

Кости и скелет, связка слоёв в единый объект; управление сложным персонажем.

Анимация движения: походка, бег.

Рендеринг, его настройки; популярные форматы: видеоформат, анимационный gif, картинка, серия картинок.

# **Раздел 3. Язык Qt QML** (19 ч)

Формат языка Qt QML; кросс-платформенные приложения. Установка Qt.

QML-документ, секции подключения модулей и описания объектов.

Свойства строкового, числового и логического типа объектов. Сложные объекты.

Якоря, якорные линии; абсолютное и относительное позиционирование объектов; привязывание к родительскому объекту; поля и смещение.

Знакомство с графикой и текстом (приложение «Часы»); скетч приложения; размещение текстового поля; отображение текста; таймер; отображение картинки (Image); кнопка включения и обработка событий мышки (MouseArea).

Анимация вращения с помощью RotationAnimator и точное управление им. Анимация свойств с использованием PropertyAnimation.

Параллельная и последовательная анимация. Управление анимацией.

Анимация интерфейса, анимированная кнопка. Создание сигнала.

Подготовка ресурсов для игры: слои, звук, графика, фон, задний план, игровая сцена. Анимация героя: бег, прыжок, столкновение с препятствием. Параллакс; деление мира на слои; закольцованная анимация; сборка мира. Объекты мира. Управление героем. Обработка коллизий – столкновений объектов; вычисление коллизий; проверка на коллизии.

Игровой движок: геймплей. Добавление препятствий. Подсчёт очков и звуковые эффекты. Заставка.

#### **Тематическое планирование курса**

Курс рассчитан на 34 ч (1 ч в неделю)

Предлагаемое планирование является примерным: учитель может корректировать содержание уроков и распределение часов на изучение материала в соответствии с уровнем подготовки обучающихся и *текущей ситуацией в организации учебного процесса*.

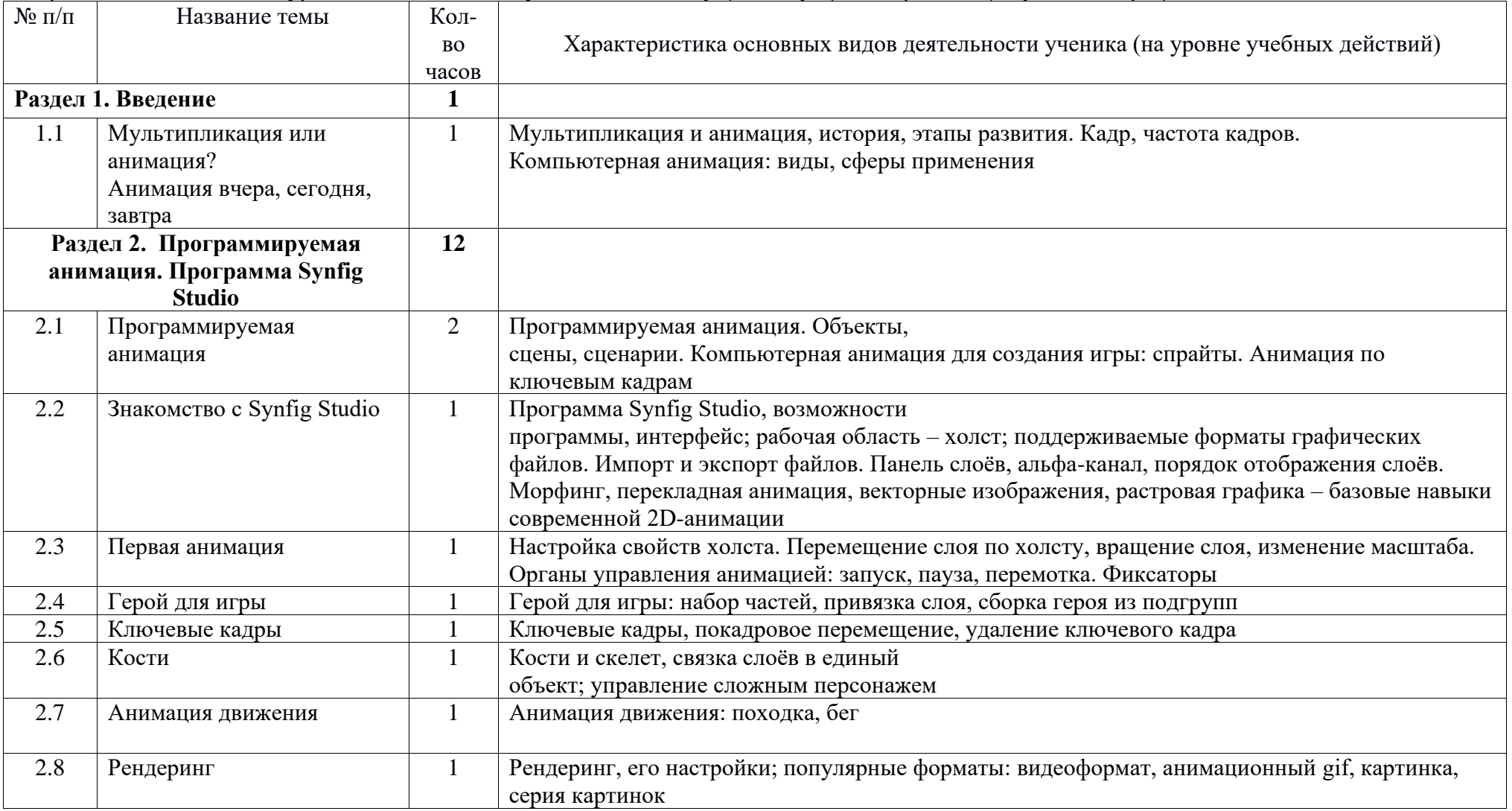

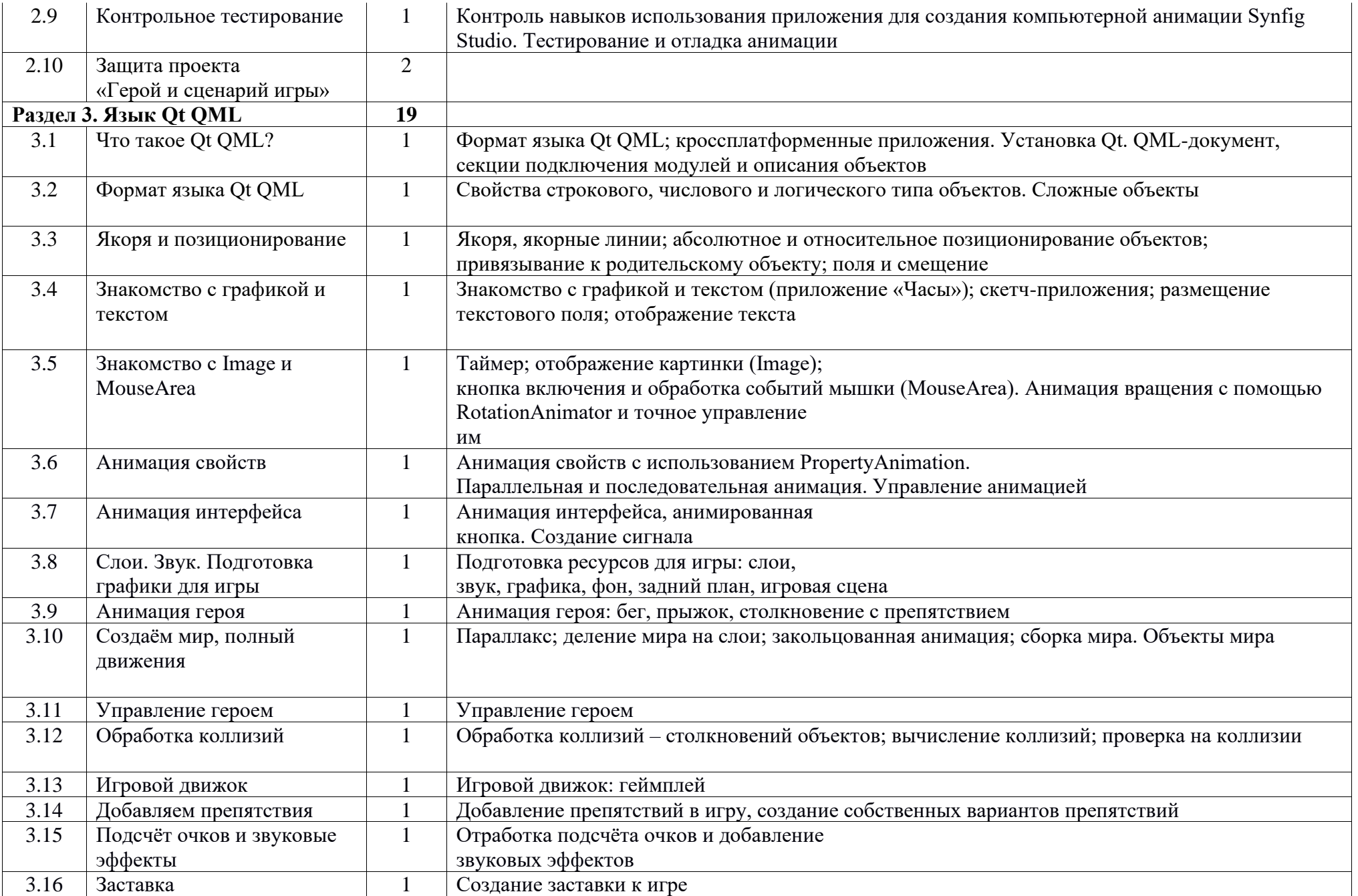

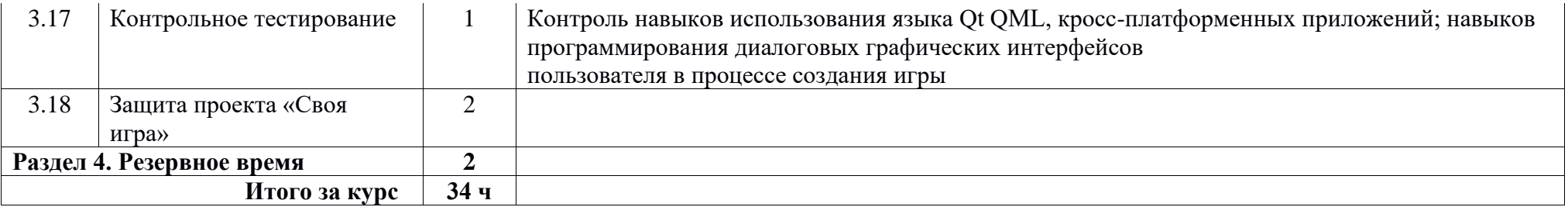

# **Материально-техническое и информационно-методическое обеспечение образовательного процесса. Средства обучения и воспитания**

Помещение кабинета информатики и информационных технологий должно удовлетворять требованиям действующих Санитарноэпидемиологических правил и нормативов (СанПиН 2.4.2. 178-02). Оно должно быть оснащено типовым оборудованием, в том числе техническими средствами обучения, указанными в настоящих требованиях, а также специализированной учебной мебелью.

Основным оборудованием учебного кабинета являются настольные (стационарные) или переносные компьютеры. Возможна также реализация компьютерного класса с использованием клиент-серверной технологии «тонкого клиента». Все компьютеры должны быть объединены в общую сеть с выходом в Интернет.

### **Программное обеспечение:**

- операционная система;
- файловый менеджер;
- антивирусная программа;
- программа-архиватор;
- клавиатурный тренажёр;

• интегрированное офисное приложение, включающее текстовый редактор, программу работы с электронными таблицами, растровый и векторный графические редакторы, программу разработки презентаций;

- звуковой редактор;
- простая геоинформационная система;
- программа-переводчик;
- система оптического распознавания текста;
- мультимедиапроигрыватель;
- почтовый клиент;
- браузер;
- программа общения в режиме реального времени;
- системы программирования С++;
- программа Qt (свободное скачивание с ресурса<https://www.qt.io/download>);

• программа Synfig (свободное скачивание с ресурса<https://www.synfig.org/cms/en/download>).

Всё программное обеспечение, имеющееся в кабинете информатики и информационных технологий, должно быть лицензировано и использоваться в строгом соответствии с условиями лицензии.